# @nckcn.com

**North Central Kansas Community Network** Together with Cunningham Telephone & Cable

March 2013

### **INSIDE THIS ISSUE**

<span id="page-0-1"></span>**[Fraud Alert](#page-0-0)** Tax-Related Identity Theft Is On The Rise

<span id="page-0-2"></span>**[Go Pinterest-ing!](#page-1-0)** Cool Stuff To Pin On Your Pinterest Boards

<span id="page-0-3"></span>**[This Month's FAQ](#page-1-1)** What Can I Do To Protect The Privacy Of My Search History?

<span id="page-0-4"></span> **[Sites Of The Month](#page-1-2)** Great Sites To Check Out In **March** 

<span id="page-0-5"></span>**[Two To View](#page-2-0)** A Couple Of Amazing Videos You Don't Want To Miss

<span id="page-0-6"></span>**[Short Tutorial](#page-2-1)** What To Do If You Think Your Computer Has Malware

### **Hello NCKCN internet members**

**If the month of March had its own color, it would be green.** Between the green shamrocks of St. Patrick's Day and the first green buds on trees, March is all about nature's favorite hue. In this issue, you'll find online resources for **festive green cupcakes** in the Pinterest section as well as **tips for eating more green vegetables** in Sites of the Month.

This issue also includes a warning about **tax-related email scams** and how to prevent becoming a victim. You don't want someone

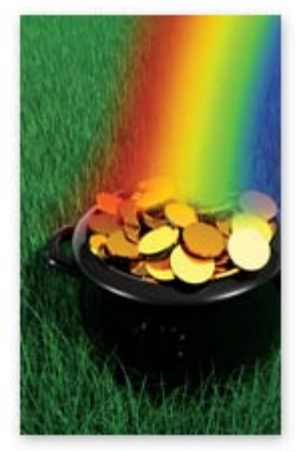

stealing your identity — or your tax refund. Check out this month's FAQ for guidance on **protecting the privacy of your Google search history**. In the Short Tutorial, learn what to do if you think your computer has been **infected with malware**. And just for fun, we give you the green light to relax and watch the **surprising videos** in Two to View.

The goal of each of our eNewsletters is to keep our subscribers informed regarding their Internet connection and to improve their Internet experience. We think you'll find this information interesting.

To see what's inside this issue, simply scroll down the eNewsletter or click on the links within the index to the left. Thanks for reading!

- The NCKCN Team

### <span id="page-0-0"></span>**Fraud Alert – Tax-Related Identity Theft Is On The Rise**

The numbers are staggering. According to Congress' Government Accountability Office, the IRS detected 642,000 cases of identity theft in the first nine months of 2012, up from 242,000 in all of 2011. Nearly 16,000 taxpayers complained of problems related to identity theft to the Taxpayer Advocate in the first half of fiscal 2012, a 57 percent increase over the previous year.

Identity thieves use a taxpayer's identity, stolen by phishing emails or other methods, to fraudulently file a tax return and claim a refund. The legitimate taxpayer may be unaware that anything has happened until they file their return later in the filing season and discover two returns have been filed using the same Social Security number.

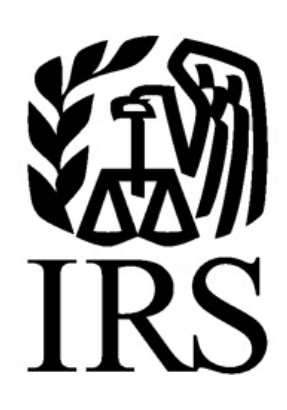

What can you do to avoid becoming a target? First, beware of emails that appear to be from the IRS. The IRS does not initiate contact with taxpayers by email or social media tools to request personal or financial information. The IRS also does not send emails stating you are

being electronically audited or that you are getting a refund. If you receive this type of email, you can assume it is fake. Ignore it or, better yet, forward it to the IRS at phishing@irs.gov.

Visit [www.irs.gov/uac/Identity-Protection](http://www.irs.gov/uac/Identity-Protection) for more details.

*[Back to Top](#page-0-1)*

### <span id="page-1-0"></span>**Go Pinterest-ing! – Cool Stuff To Pin On Your Pinterest Boards**

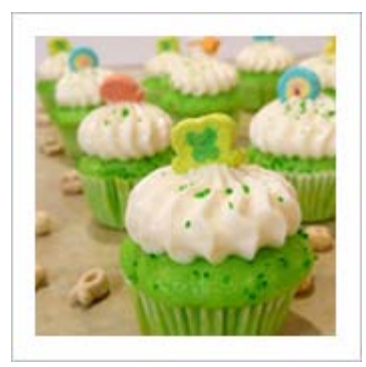

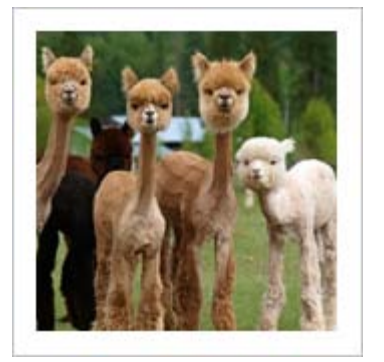

**[Lucky People Get These](http://pinterest.com/pin/291537775848084193/) [On St. Patrick's Day](http://pinterest.com/pin/291537775848084193/)**

**[Sheared Alpacas Are](http://pinterest.com/pin/291537775848089764/) [So Cute! Sheer Genius!](http://pinterest.com/pin/291537775848089764/)**

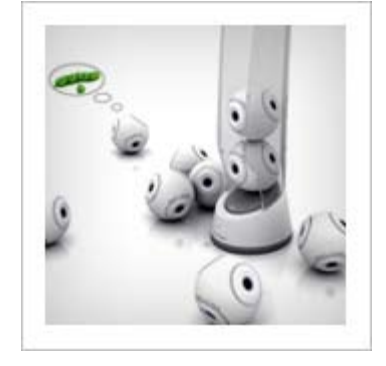

**[Little Speaker Spheres](http://pinterest.com/pin/291537775848104385/) [Are Like Peas In A Pod](http://pinterest.com/pin/291537775848104385/)**

You haven't started pinning on Pinterest yet and you want to get started? If so, [click here](https://pinterest.com/join/signup/).

<span id="page-1-1"></span>*[Back to Top](#page-0-2)*

### **This Month's FAQ – What Can I Do To Protect The Privacy Of My Search History?**

**Question:** I use Google for most of my searches and am concerned about privacy. What can I do to protect the privacy of my search history?

**Answer:** We understand your concern. The amount of information Google collects and what it does with your information makes many people uncomfortable. Google records all the search terms you enter and your search history can reveal a great deal about your hobbies, age, health problems, religion, and so on. Google uses this data to improve and customize your searches, as well as to serve you targeted ads.

Google does allow you to clear your Google Web History and turn off personalization to prevent Google from storing your search history in the future. The process is fairly easy and [you'll find](http://support.google.com/websearch/bin/answer.py?hl=en&answer=465) [the steps to do so by clicking here.](http://support.google.com/websearch/bin/answer.py?hl=en&answer=465)

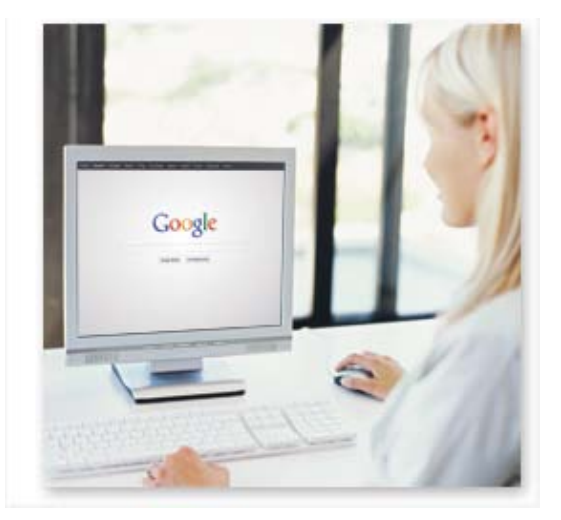

*[Back to Top](#page-0-3)*

### <span id="page-1-2"></span>**Sites Of The Month – Great Sites To Check Out In March**

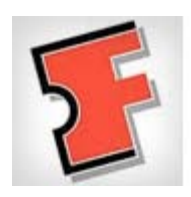

### **Movie Site Is A Big Hit**

[www.fandango.com](http://www.fandango.com/movie-trailer) - Watch HD movie trailers and read reviews to decide what to see this weekend. Then check movie times and buy your tickets. You can also read detailed information about upcoming films to plan future movie nights.

**You Won't Believe Your Eyes** [www.thisiscolossal.com](http://www.thisiscolossal.com/) – Take a visual vacation at this site that explores art,

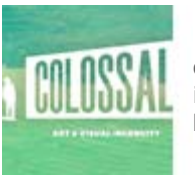

design, and photography. It features a collection of incredibly unique images including ice-laden trees, rainbows of tulip fields, and "architect gone mad" buildings.

**Eat More Green Vegetables**

[www.thekitchn.com](http://www.thekitchn.com/10-easy-ways-to-eat-more-vegetables-every-day-reader-intelligence-report-164945) - Thanks to St. Patrick's Day, March is the month that celebrates green. Of course, green vegetables are always a healthy choice and this site shares easy ways to eat more of them each day.

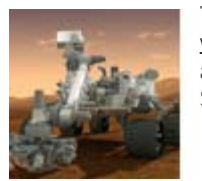

### **Take A Trip To Mars**

[www.nasa.gov](http://www.nasa.gov/mission_pages/mars/main/index.html) - March was named for the Roman God "Mars" so it's an appropriate month to check out the Mars Mission. No spaceship is required. Simply visit this NASA site to see the latest news, images, and videos.

*[Back to Top](#page-0-4)*

### **Two To View – A Couple Of Amazing Videos You Don't Want To Miss**

<span id="page-2-0"></span>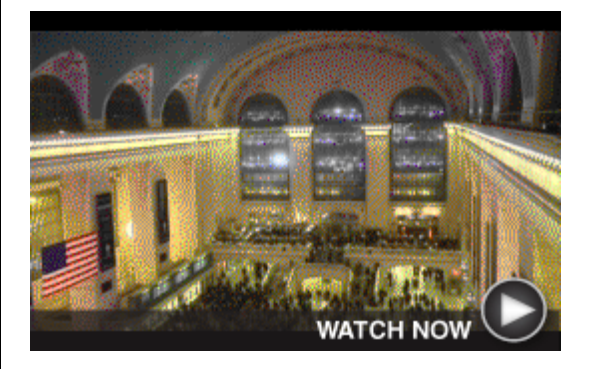

**Surprise Light Show at Grand Central** On the night of Grand Central Terminal's 100th Birthday, commuters and tourists were treated to this surprise performance using LED flashlights and camera flashes. It spanned three floors of windows and created a spectacular show of light.

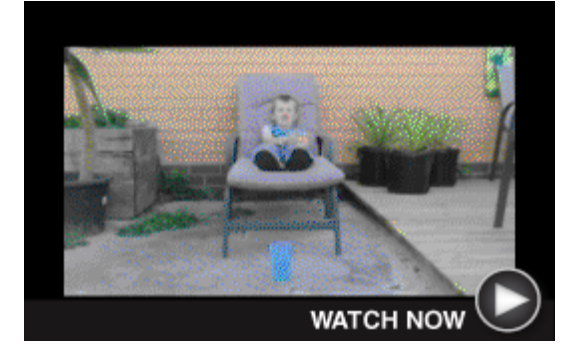

### **9-Year-Old's Ping Pong Ball Shots**

If you're someone who struggles to throw a paper wad into a trashcan, you'll be impressed by this kid. He manages to skillfully bounce and throw a ping pong ball into a drinking glass from multiple starting points. We're told he's started basketball this year!

*[Back to Top](#page-0-5)*

<span id="page-2-1"></span>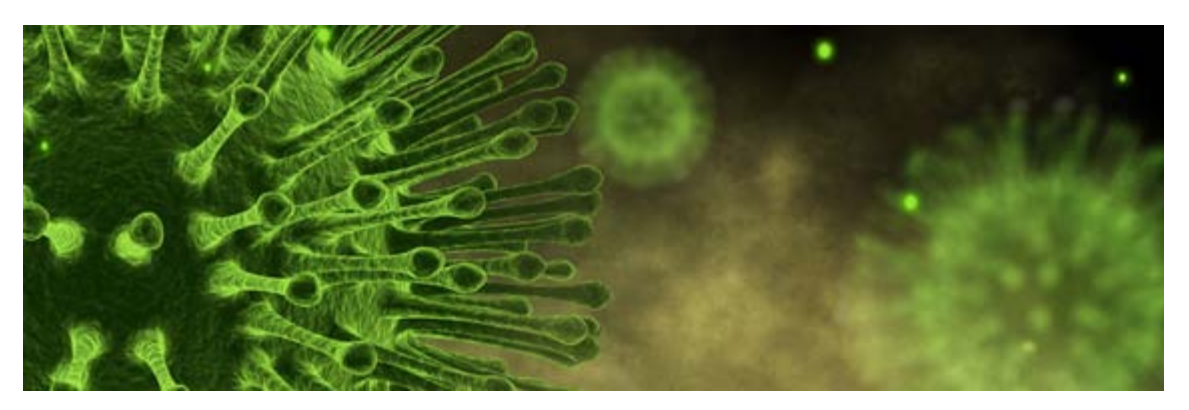

### **Short Tutorial – What To Do If You Think Your Computer Has Malware**

Malware is short for "malicious software." It includes viruses and spyware that get installed on

your computer without your consent. These programs can cause your device to crash and can be used to monitor and control your online activity. Criminals use malware to steal personal information, send spam, and commit fraud.

Your computer may be infected with malware if it:

- Slows down, malfunctions, or displays repeated error messages.
- Won't shut down or restart.
- Serves up a barrage of pop-up ads.
- Displays webpages you didn't intend to visit or sends emails you didn't write.
- Displays new and unexpected toolbars or icons.

If you suspect there is malware on your computer, take these steps:

- 1. Stop shopping, banking, and doing other online activities that involve user names, passwords, or other sensitive information.
- 2. Update your security software, and then run it to scan your computer for viruses and spyware. Delete anything it identifies as a problem. You may have to restart your computer for the changes to take effect.
- 3. If your computer is covered by a warranty that offers free tech support, contact the manufacturer. Before you call, write down the model and serial number of your computer, the name of any software you've installed, and a short description of the problem.
- 4. If steps 3 and 4 have not fixed the problem, you need to seek assistance from a local computer repair technician. Your Internet service provider may offer this service or be able to make a recommendation to you.
- 5. Once your computer is back up and running, think about how malware could have been downloaded to your machine, and what you could do differently to avoid it in the future. Again, check with your Internet service provider for suggestions on computer security solutions.
- 6. If your security software or operating system was out-of-date, download the newest version and set it to update automatically. Be sure to change any online passwords that you used while your computer was infected.

If you think your computer has malware, the Federal Trade Commission wants to know. You can file a complaint at [www.ftc.gov/complaint](http://www.ftc.gov/complaint).

### *[Back to Top](#page-0-6)*

We hope you found this newsletter to be informative. It's our way of keeping you posted on the happenings [here](mailto:unsubscribe@nckcn.com?SUBJECT=NCKCNKS&BODY=To opt out of this newsletter, send this email from the email address this eNewsletter was sent to, not from hotmail, gmail, or any other provider. Do not modify the subject line of this e-mail in any way. Thank You.). If, however, you'd prefer not to receive these bulletins, click here.

Thanks for your business!

Thank You

[The Staff at NCKCN](mailto:customerservice@nckcn.com)

## **Onckcn.com** North Central Kansas Community Network

NCKCN - North Central Kansas Community Network 109 North Mill Beloit, KS 67420

785-738-2218

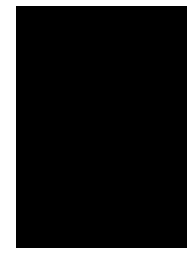

©2013 Cornerstone Publishing Group Inc.

Trademarks: All brand names and product names used in this eNewsletter are trade names, service marks, trademarks or registered trademarks of their respective owners.